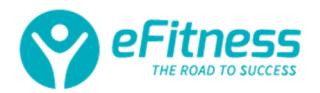

# **Cookies Policy**

This Cookies Policy is for visitors to our website. It sets out how we use cookies.

#### **What are cookies?**

Cookies are a small piece of information saved by the server on the User's end device (computer, tablet, smartphone) in the cookie.txt file that our server can read when you reconnect to this computer.

### **Do cookies contain personal data?**

Cookies do not contain data that identifies the User. On their basis, you can not determine anyone's identity. These files are not harmful to the User's device in any way, they do not change its settings or settings of the software installed on it. The content of these files can only be read by the server that created them.

### **What kind of cookies we use?**

As part of the www.efitness.com website, we use two basic types of cookies: session cookies and persistent cookies. Session cookies are temporary files that are stored on the User's device until logging out, leaving the website or turning off the software (web browser). Persistent cookies are stored in the User's terminal device for the time specified in the parameters of cookies or until they are deleted by the User.

Cookies can be divided into:

a) necessary cookie files - enabling the use of services available within the site, e.g. authentication cookies used for services requiring authentication within the website;

b) cookie files used to ensure security - used, for example, to detect fraud in the field of authentication within the Website;

c) performance cookies - enabling the collection of information on the use of the websites of the Website;

d) statistical - enabling us to collect statistical information on the manner of using the Website;

e) functional cookie files - allowing remembering the settings selected by the User and personalizing the User's interface, e.g. in the scope of the selected language or region of the User, font size, website appearance, etc.;

f) advertising cookies - enabling users to provide advertising content more tailored to their interests;

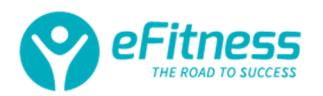

g) social networking - enabling the integration of social networking sites (such as Facebook, Google+, Pinterest) used by the User with the Website.

If you do not agree to the personalization of our Site, we suggest disabling the use of cookies in the options of the web browser.

## **How can I change the settings for cookies in different browsers?**

Detailed information about the possibilities and ways of handling cookies are available in the settings and in the "Help" section of your web browser.

Remember that restrictions on the use of cookies may make it difficult or impossible to use the Website.